### **NAME**

**rgbds** — object file format documentation

### **DESCRIPTION**

This is the description of the object files used by rgbasm(1) and rgblink(1). Please, note that the specifications may change. This toolchain is in development and new features may require adding more information to the current format, or modifying some fields, which would break compatibility with older versions.

# **FILE STRUCTURE**

The following types are used:

*LONG* is a 32âbit integer stored in littleâendian format (Intel). *BYTE* is an 8âbit integer. *STRING* is a 0âterminated string of *BYTE*.

```
; Header
```
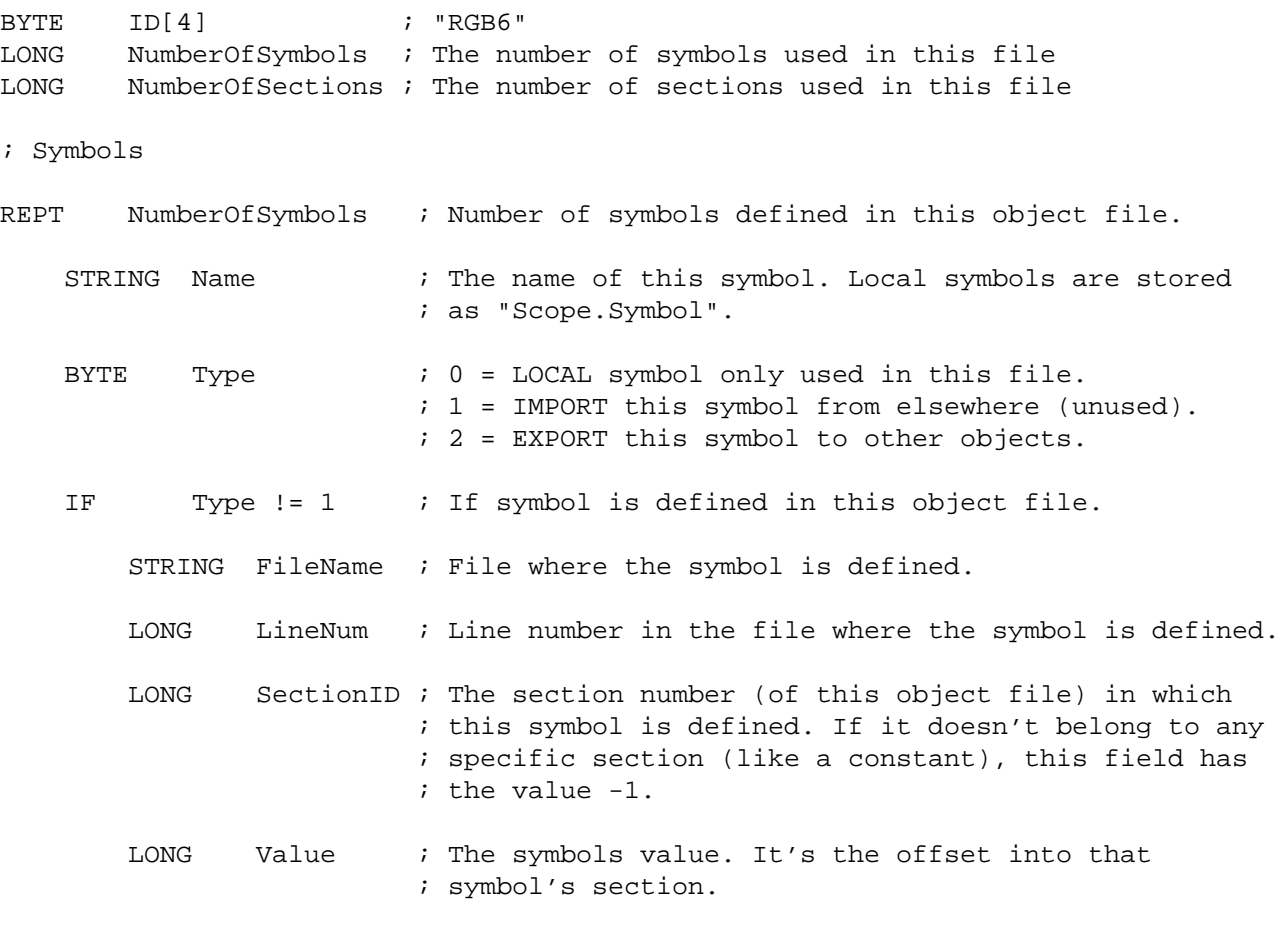

### ENDC

### ENDR

```
; Sections
```

```
REPT NumberOfSections
STRING Name ; Name of the section
```
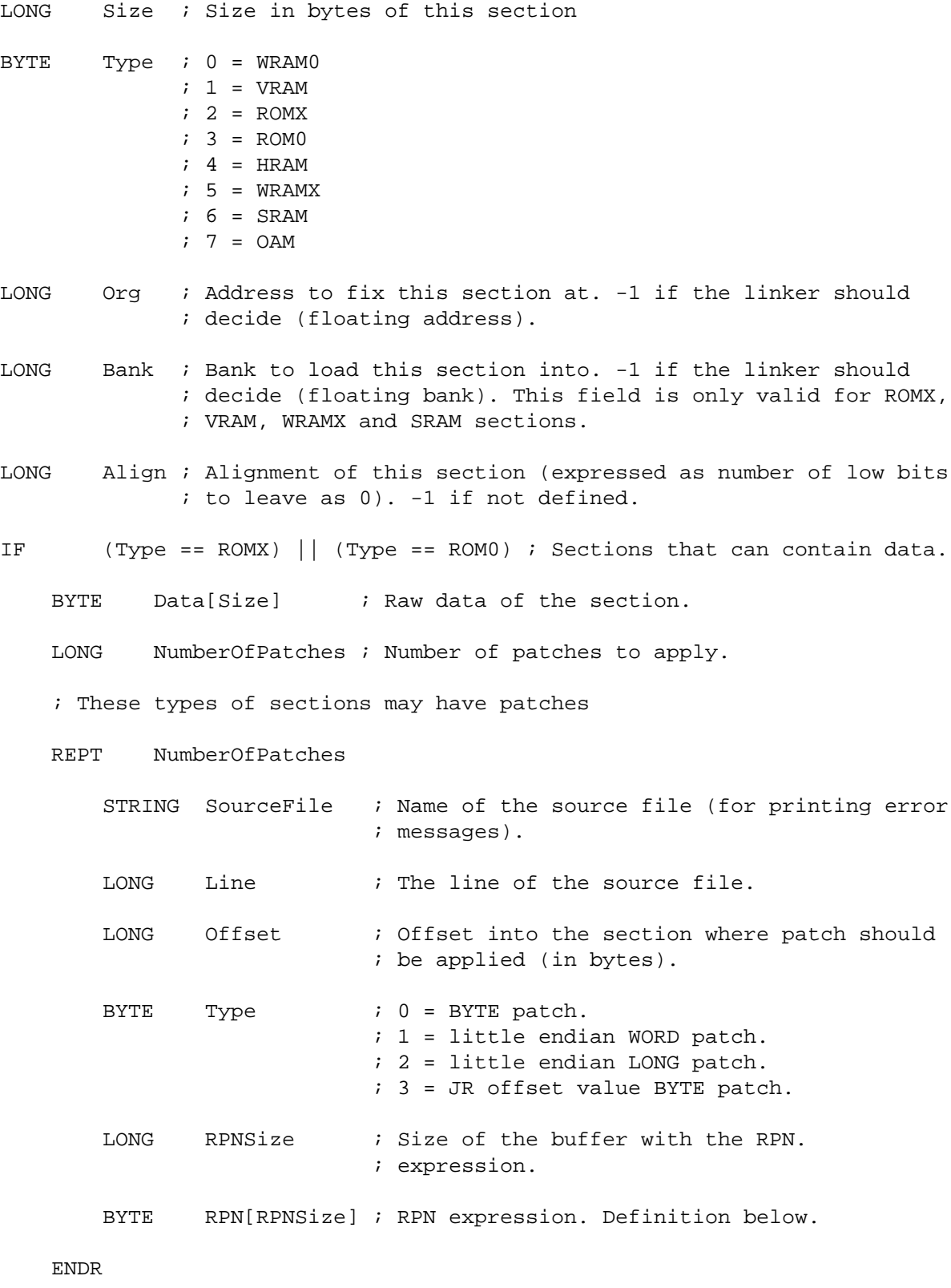

ENDC

RGBDS Manual January 26, 2018 2

### ENDR

## **RPN DATA**

Expressions in the object file are stored as RPN. This is an expression of the form "2  $5 +$ ". This will first push the value "2" to the stack. Then "5". The "+" operator pops two arguments from the stack, adds them, and then pushes the result on the stack, effectively replacing the two top arguments with their sum. In the RGB format, RPN expressions are stored as BYTEs with some bytes being special prefixes for integers and symbols.

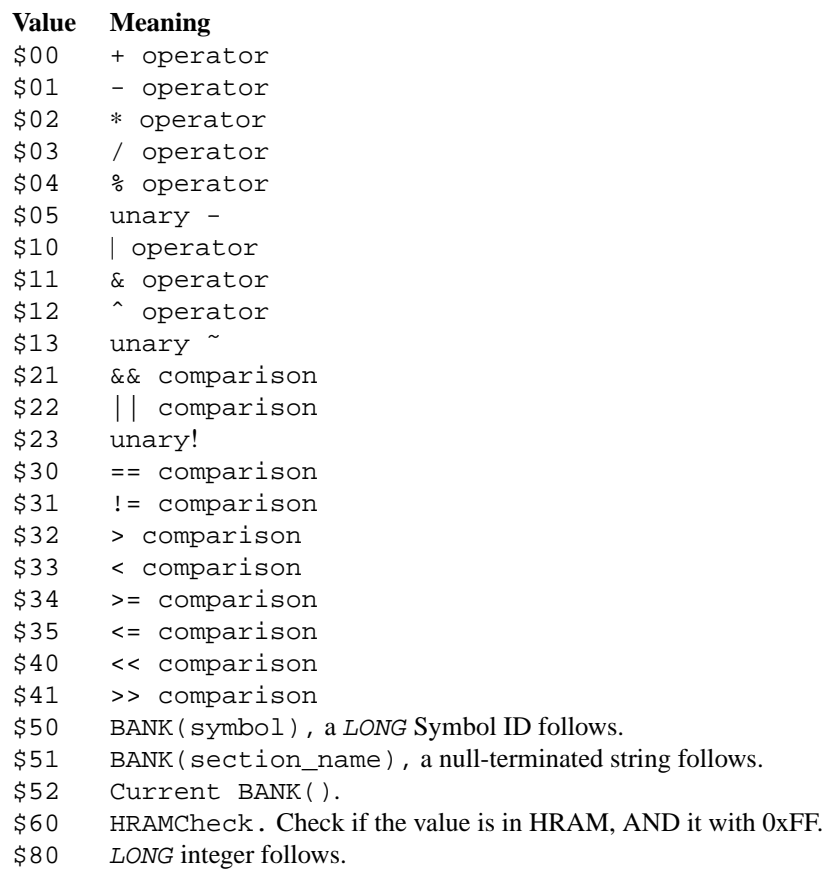

\$81 *LONG* Symbol ID follows.

## **SEE ALSO**

#### **HISTORY**

**rgbds** was originally written by Carsten Sørensen as part of the ASMotor package, and was later packaged in RGBDS by Justin Lloyd. It is now maintained by a number of contributors at **https://github.com/rednex/rgbds**

null-terminated string follows.

rgbasm(1), rgblink(1), rgbds(7), gbz80(7)